# PCP: Ingest and Export

#### pcp-conf2018 Mark Goodwin

[mgoodwin@redhat.com](mailto:mgoodwin@redhat.com)

@goodwinos

#### PCP Ingest / Export

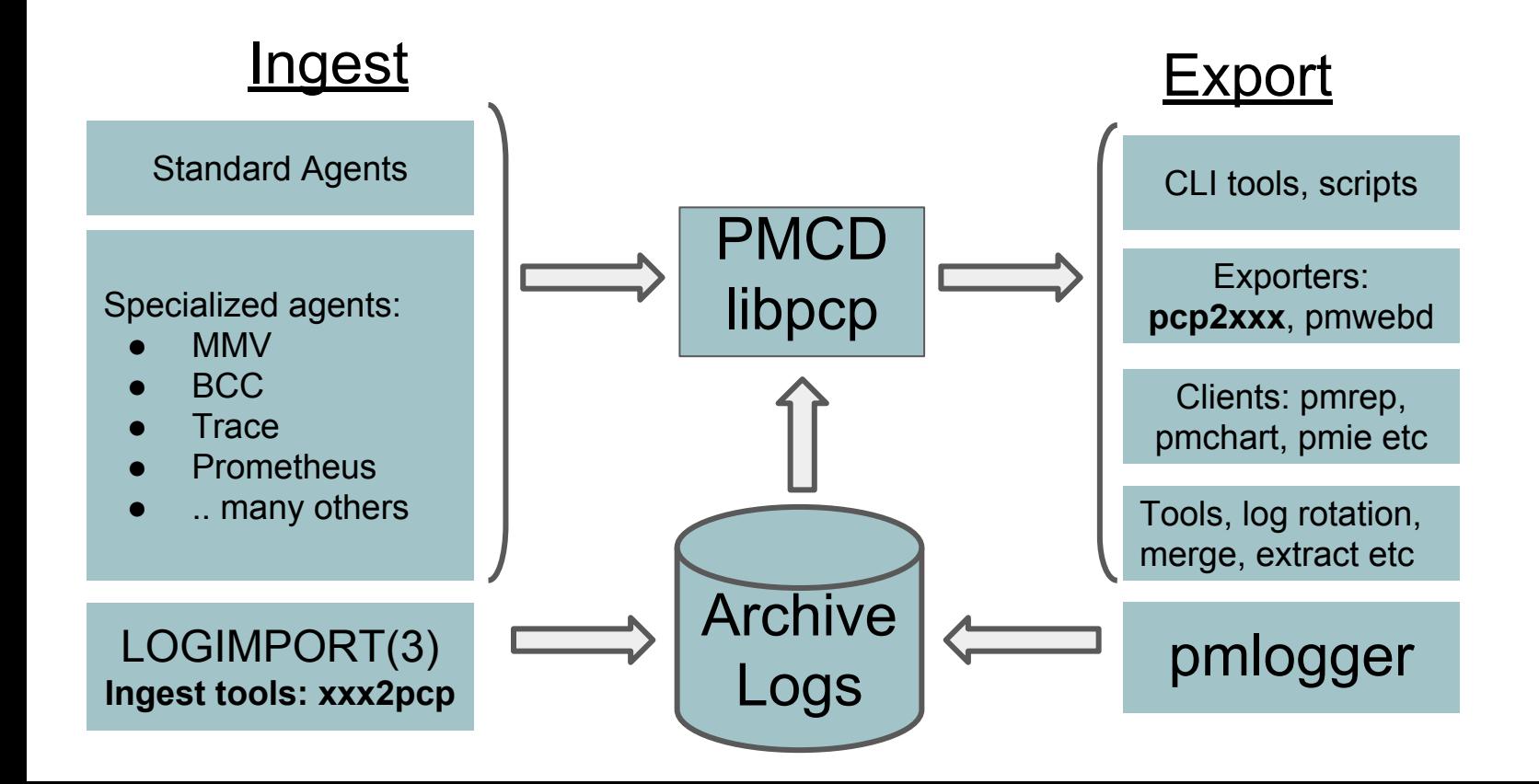

#### PCP Ingest: Standard PMDAs

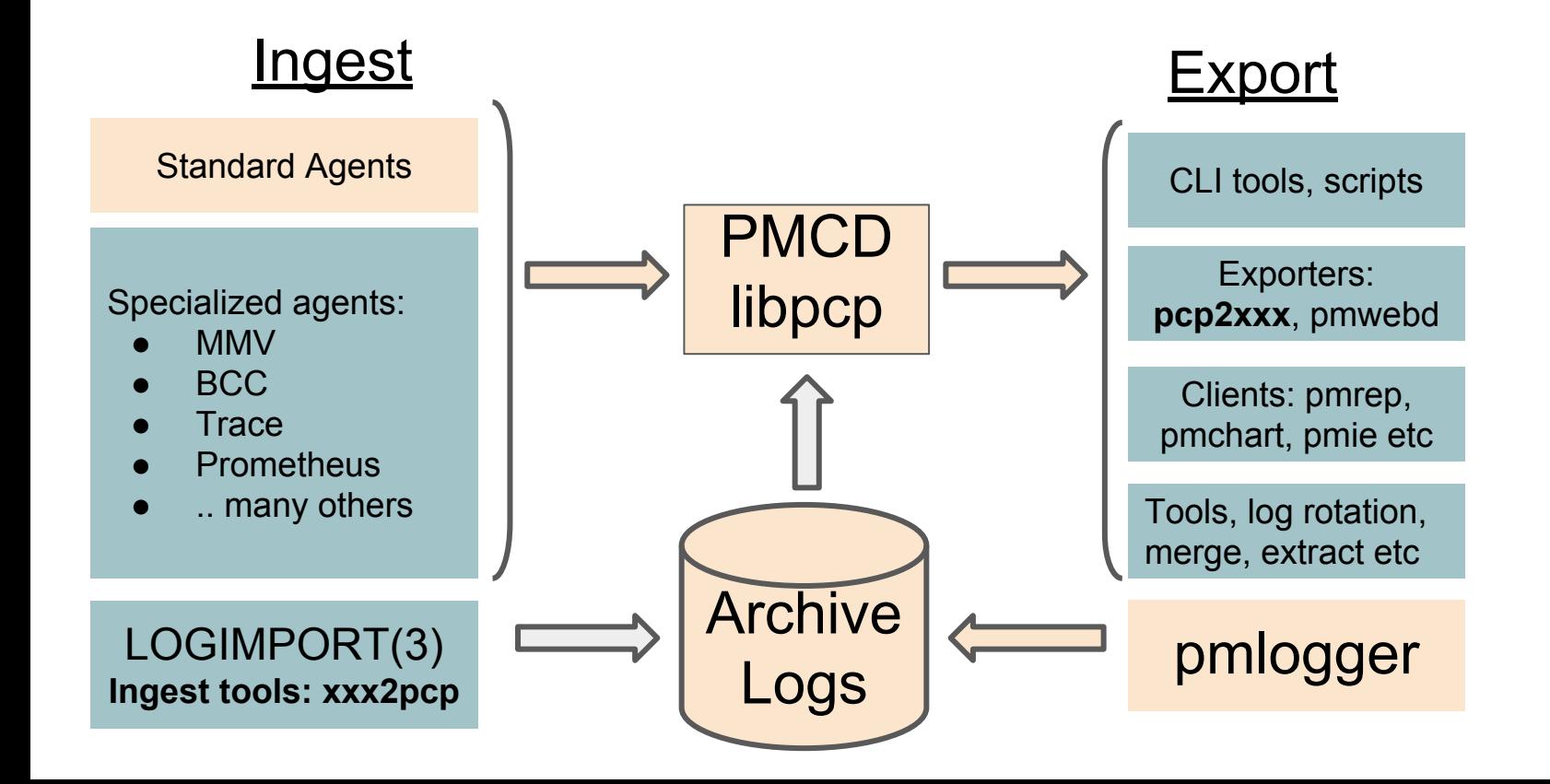

# PCP Standard PMDAs (Agents)

- $\bullet$  ~ 75 plugins / agents (PMDAs)
	- .. more being added every release
	- Managed by the PCP pmcd service.
	- DSOs and daemons. Lots of IPC options
- Ingest data into PCP metrics
	- Canonical, uniform name space
	- strongly typed metadata and values
	- Low overheads: "Pull" model: service to completion: client request -> pmcd -> agent -> pmcd -> client
- Extensible API
	- $\circ$  libpcp pmda has  $C/C++$ , Python and Perl bindings
- Separately Packaged: pcp-pmda-*foo*
	- Isolate exotic dependencies
	- Not all installed by default.
- **linux** kernel metrics. CPU, Disk, Network, Memory, Filesystem, etc. everything exported by /proc, /sys and most other kernel interfaces
- **● proc**  per-process metrics
- **XFS** XFS filesystem specific metrics
- **nfsclient** NFS client stats
- **mmv** memory mapped instrumentation
- dm device mapper and LVM
- **jbd2** journal block device
- **lio** Linux I/O iSCSI, FCP, FCoE
- **pmcd** PCP statistics
- root container, privileged PMDAs, etc
- apache web server stats
- **BCC** Extended Berkley Packet Filter metrics
- **docker** container management stats
- **KVM** libvirt
- **mysql** and **postgresql** database stats
- **prometheus** end-points
- **redis** system stats for redis daemons
- samba filesystem
- **smart** disk health
- **vmware** platform stats
- ... many more.

#### PCP Ingest: LOGIMPORT API and xxx2pcp

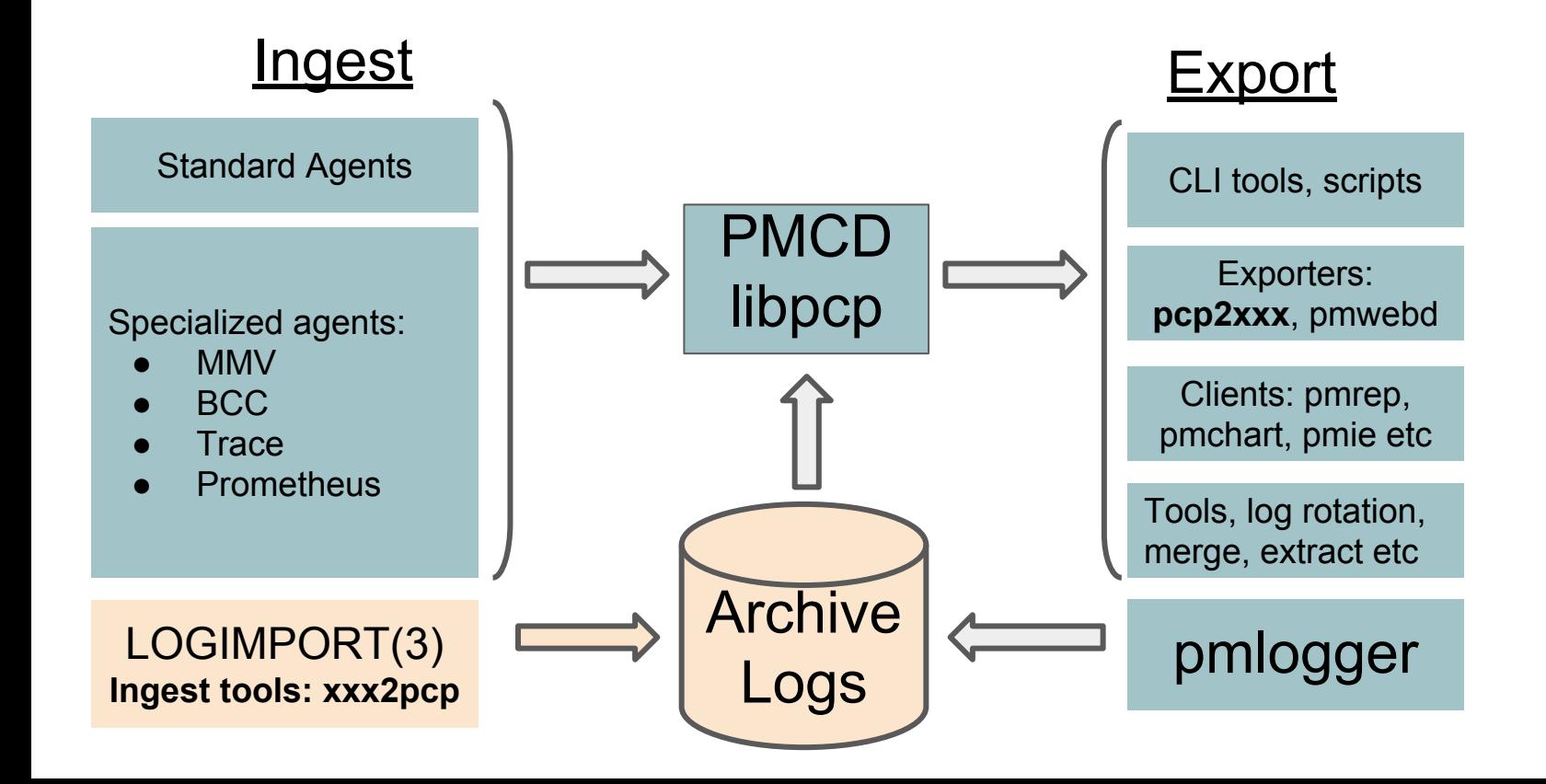

### LOGIMPORT(3) - library to write PCP archives

- libpcp import API for writing PCP archive logs directly
	- Provides a simple programmatic ingest interface to write PCP archives
	- By-passes normal PMDA->PMCD->pmlogger->archive data flow
- C/C++, Perl and Python bindings, with many examples
- Resulting PCP archives can be replayed/exported by any PCP tools
	- $\circ$  Exactly the same as standard pmlogger(1) archives
- logimport(3) is the API library behind many *xxx***2pcp** ingest tools:
	- collectl2pcp(1)
	- $\circ$  ganglia2pcp(1)
	- iostat2pcp(1)
	- sar2pcp(1)
	- sheet2pcp(1)
	- mrtg2pcp(1)
	- pmrep(1) to write PCP archives, e.g. **pmrep -o archive -F** *outputarchive*

#### PCP Ingest " Specialized PMDAs

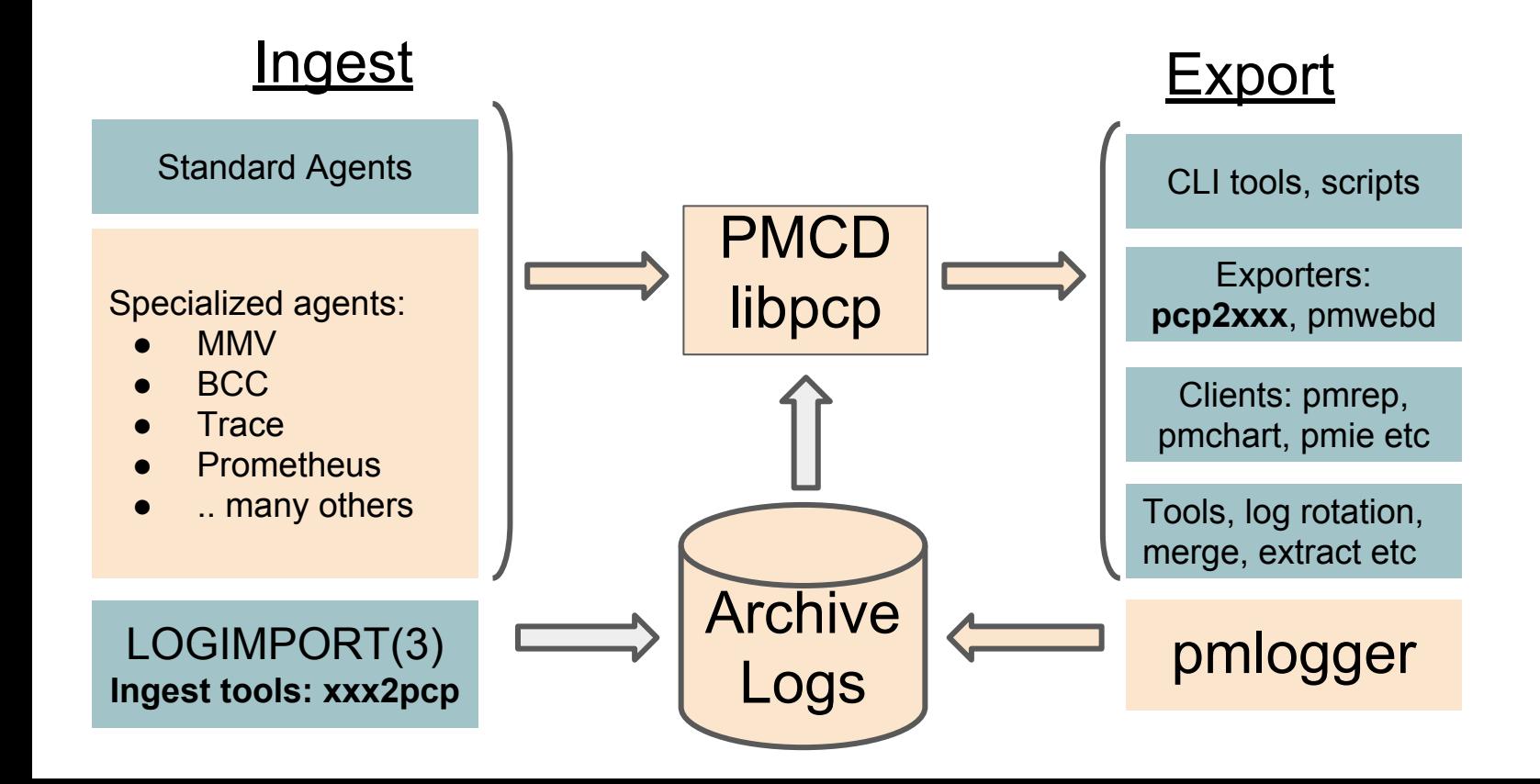

## Specialized agents: instrumentation and tracing

- **mmv PMDA** memory mapped values PMDA and API
	- $\circ$  Simple API documented in pmdammv(1), mmv(5) and mmv stats init(3)
	- Application and pmdammv use a shm segment
		- Suitable for very low latency instrumentation
	- Creates dynamic metrics
- **trace PMDA** event counting / tracing PMDA and API
	- Multiple language bindings (even Fortran!)
	- $\circ$  pmtrace(1) can be used to instrument scripts
	- Use pmdatrace(3) API to instrument applications
	- Fixed namespace. trace.\* metrics. Metric instances are trace points
- **● BCC PMDA** Extended BPF (Berkeley Packet Filter) PMDA
	- **○** See pmdabcc(1) stats from compiled eBPF programs loaded as kernel modules
	- Very efficient, secure and powerful, e.g. disk device i/o latency histograms
	- Extensible via ini format config file best way to monitor kernel trace points, etc
	- Creates dynamic metrics
	- Requires pcp-4.1.0 and fairly new kernel. See bpf(2),

# Specialized agents (cont.): PMDA Prometheus

- **PCP PMDA to ingest prometheus end-point data** 
	- See pmdaprometheus(1)
	- Dynamically extensible via config files in /var/log/pcp/pmdas/prometheus/config.d
		- Each config file either contains a URL, or is an executable script.
			- Both URLs and scripts should return prometheus formatted metric data
			- file:// URLs are supported for ingesting local files.
		- Prometheus end-point metric data is simple text strings, documented at [https://prometheus.io/docs/instrumenting/exposition\\_formats](https://prometheus.io/docs/instrumenting/exposition_formats)
		- Simple example:

# HELP mymetric Simple gauge metric with three instances # Type mymetric gauge mymetric {abc="0"} 456 mymetric {def="123"} 123 mymetric {hig="246",xyz="something"} 128

- PCP metric naming
	- The base name of each config file name is used as the second level of the resulting PCP metric names, e.g. a config file named **myserver.url** results in metrics below **prometheus.myserver** in the PCP name space.
	- Subdirectories in the config directory result in additional non-leaf namespace levels

#### PMDA Prometheus (cont.): **meta-data**

- PCP has strongly typed metrics and meta-data
	- Prometheus formatted metrics have no formal metadata
		- rely on loosely defined metric name hints and suffixes and the like
		- E.g. a prometheus metric name may have " count" as a suffix to indicate it's a counter.
	- All PCP metrics are strongly typed and have metadata
		- metric type, semantics, units and help text, see PMLOOKUPDESC(3)
	- The PCP Prometheus PMDA uses heuristics and tags to fill this in, e.g.

```
# HELP loadavg local load average
# Type loadavg gauge
loadavg {interval="1-minute"} 0.12
loadavg {interval="5-minute"} 0.27
loadavg {interval="15-minute"} 0.54
```
• Labels in the prometheus metric (e.g. "interval") are used as the instance name in the resulting PCP metric data. E.g. the PCP metric **prometheus.myhost.loadavg** would have three instances.

## PMDA Prometheus (cont.): **scripted configs**

- Scripted configs
	- provide a simple yet powerful way to ingest metric data. E.g. given **/proc/loadavg**

```
$ cat /proc/loadavg 
0.18 0.31 0.40 1/1253 17801
```
As an example, create an executable script in a file named **/var/lib/pcp/pmdas/prometheus/config.d/myserver**

```
#! /bin/sh
       awk '{
          print("# HELP loadavg local load average")
          print("# Type loadavg gauge")
          printf("loadavg {interval=\"1-minute\"} %.2f\n", $1)
          printf("loadavg {interval=\"5-minute\"} %.2f\n", $2)
          printf("loadavg {interval=\"15-minute\"} %.2f\n", $3)
       }' /proc/loadavg
```
- **●** Results in a PCP metric named **prometheus.myserver.loadavg** with three instances.
	- This is created dynamically no restarts necessary

## PMDA Prometheus (cont.): **URL configs**

- Prometheus end-point URLs
	- Perf data exported as a URL on a port in the range 9100 10000 below **/metrics** e.g. <http://somehost:9100/metrics>is the prometheus "node exporter" for a host named *somehost*.
	- There are a huge number of prometheus exporters, PCP can ingest them all
		- See<https://github.com/prometheus/prometheus/wiki/Default-port-allocations>
- URL config files
	- First line in the config file is an end-point URL (as above), with .**url** suffix
	- PCP metrics are dynamically created metrics are named same way as scripted configs.
	- No need for PMDA restarts or anything completely dynamic
	- URL configs also support **HEADER** and **FILTER** syntax in subsequent lines in the config file
		- **HEADER** lines specify http request headers to include in the GET request
			- E.g. for authentication, content-type, proxy redirects, etc.
		- **FILTER** lines allow metrics and/or labels in the response be included/excluded
			- E.g. to exclude unwanted prometheus labels from the PCP instance domains
			- E.g. Ignore uninteresting metrics in the response, etc.

# PMDA Prometheus (cont).): Scalability

- Simple benchmark measuring wall clock fetch times
	- 1 to 500 URLs, with 1 to 10 metrics per URL
	- localhost http requests returning constant data (script generated)
- **Scalability** 
	- Fairly linear scalability for #URLs with only a few metrics/URL
	- Non-linear for higher #metrics
- Mostly resolved by using parallel threads for HTTP GET requests, but serialized response parsing (FIFO queue) - avoids the "Big Python Interpreter Lock"

In[14]:= data := SemanticImport ["/home/fche/BENCH.out\_500urls\_10metrics.txt"]

 $\ln[86] =$  Show

 $\{\text{ListPlot3D}[\text{data}[, ; , \{1, 2, 3\}]\},$  AxesLabel  $\rightarrow \{\text{"furts"}\},$  "#metrics", "seconds"}, PlotLegends  $\rightarrow$  {"firstfetch"}, ColorFunction -> "LightTemperatureMap"], ListPlot3D $[\{data[$ ;;, $\{1, 2, 4\}]\}$ , AxesLabel  $\rightarrow$  {"#urls", "#metrics", "seconds"}, PlotLegends → {"secondfetch"}, ColorFunction → "BlueGreenYellow"]}]

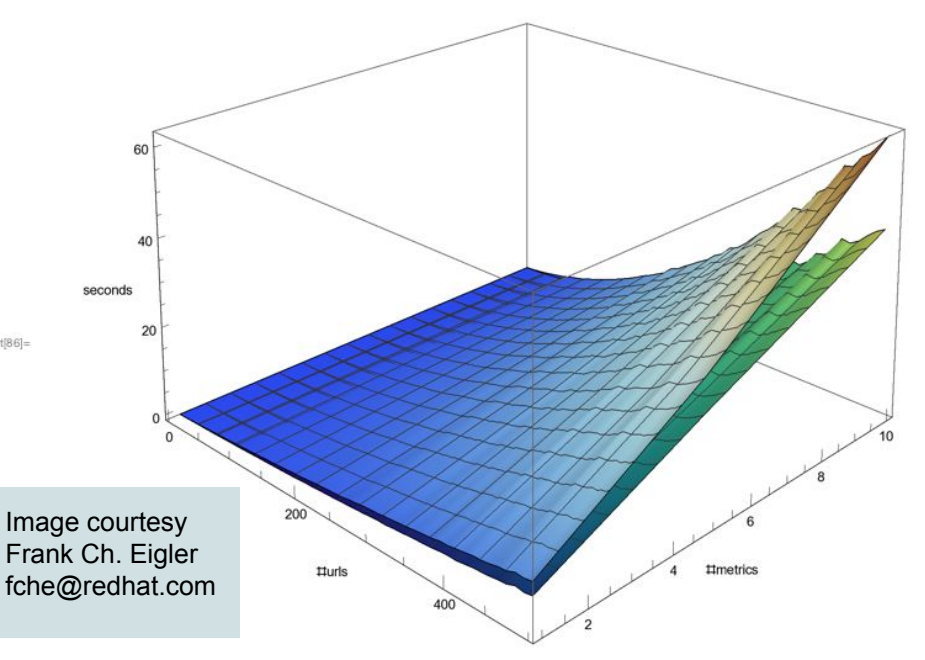

#### Future:

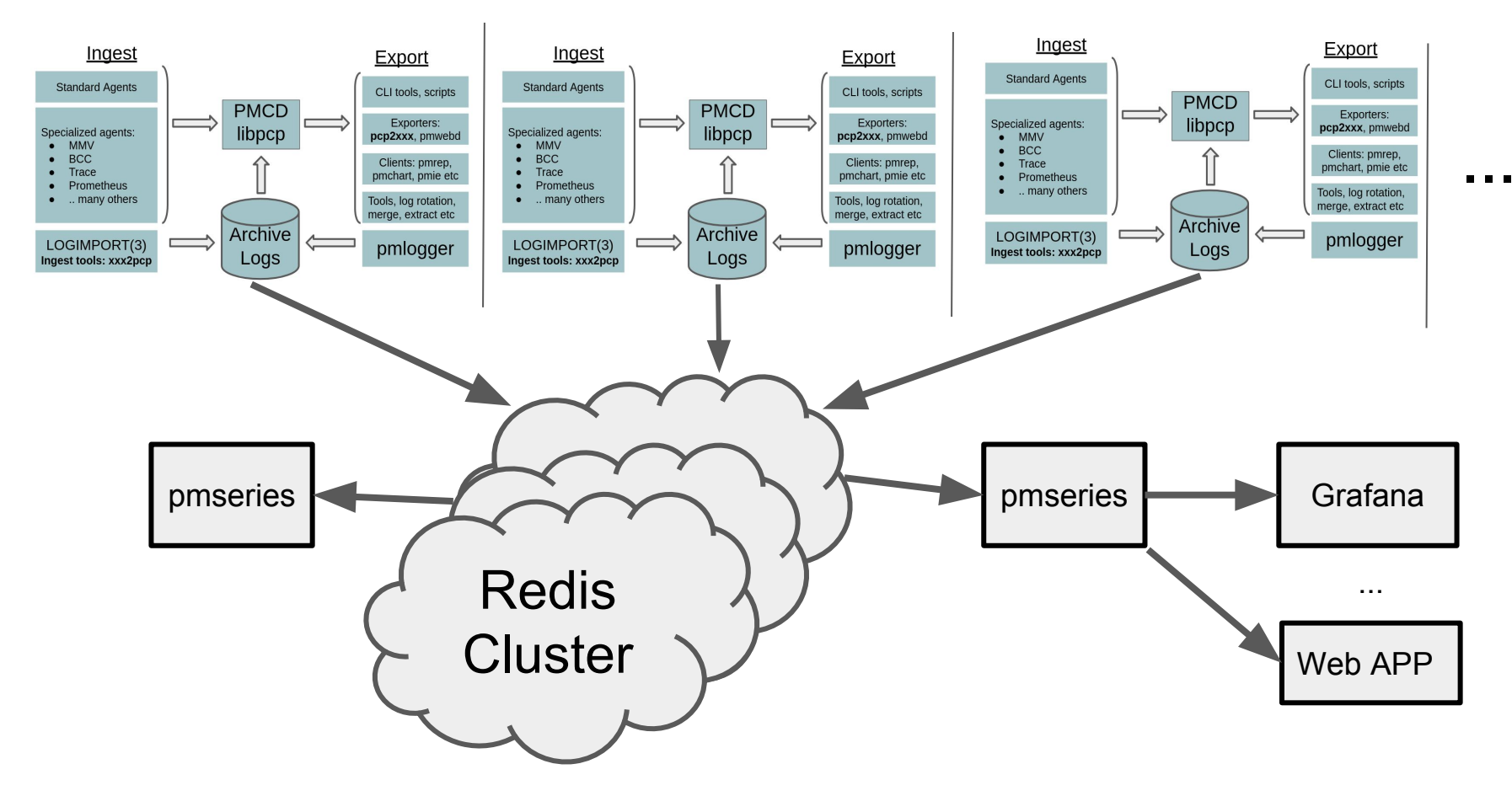